# PRIMERGY MS380 ラック設置ガイド

本ガイドに記載されている会社名、製品名は、各社の登録商標または商標です。 All Rights Reserved Convright© 富士通株式会社 2000

このたびは、弊社の PRIMERGY MS380 ラックマウントタイプをお買い求め頂きましてあり がとうございます。本ガイドでは、ラックシステム設置時の注意事項について記載していま す。

ご使用の前に本ガイド、および各ラック搭載装置に添付の取扱説明書をよくお読みのうえ、 正しくお使いください。

本ガイドでは、いろいろな絵表示をしています、これは製品を安全に正しくお使いいただき、 あなたや他の人々に加えられるおそれのある危害や損害を未然に防止するための目印とな るものです。その表示は次のようになっています。内容をご理解の上、本文をお読みくださ  $U_{\alpha}$ 

# 八警告

この表示を無視して、誤った取り扱いをすると、人が死亡または重傷を負う可能性があるこ とを示しています。

### 入注意

この表示を無視して、誤った取り扱いをすると、人が障害を負う可能性があること、および 物的損害のみが発生する可能性があることを示しています。

また、危害や損害の内容がどのようなものかを示すために、上記の絵表示と同時に次の記号 を使用しています。

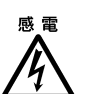

▲ で示した記号は、警告・注意を促す内容であることを告げるものです。 記号の中やその脇には、具体的な警告内容が(左図の場合は感電注意)が示 されています。

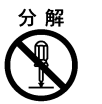

で示した記号は、してはいけない行為(禁止行為)であることを告げる ものです。記号の中やその脇には、具体的な禁止内容(左図の場合は分解禁 止) が示されています。

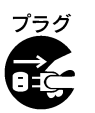

で示した記号は、必ず従っていただく内容であることを告げるもので す。記号の中やその脇には、具体的な指示内容(左図の場合は電源プラグを コンセントから抜いてください)が示されています。

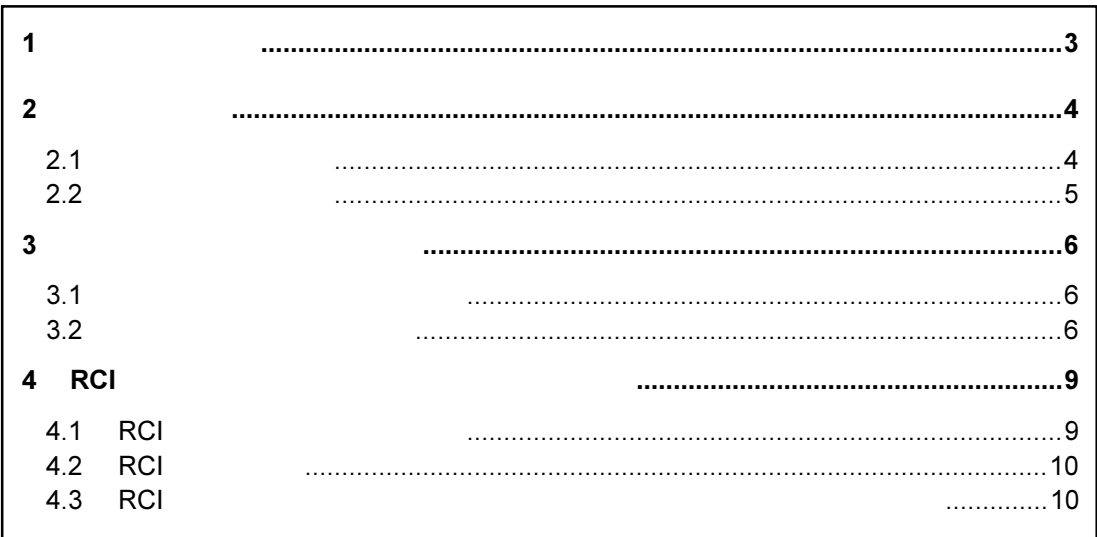

<span id="page-2-0"></span>ラックマウントタイプ固有の添付品を下表に示します(デスクサイドタイプとの共通品は除 く)。箱の中に次の品物がそろっているか確認してください。万一、欠品などがございまし たら、担当営業までお申しつけください。

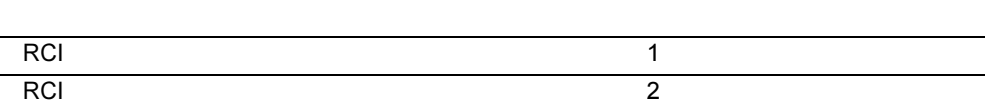

デスクサイドタイプと共通の添付品については、PRIMERGY MS380 取扱説明書の「2.1 梱 包物の確認」を参照してください。

その他、添付されているドキュメントがある場合には、サーバ設置前に必ずお読みください。

<span id="page-3-0"></span>ここではサーバ本体の各部の名称を解説します。 各部の働きに関しては、PRIMERGY MS380 取扱説明書の「第3章 基本的な操作」を参照し てください。

 $2.1$ 

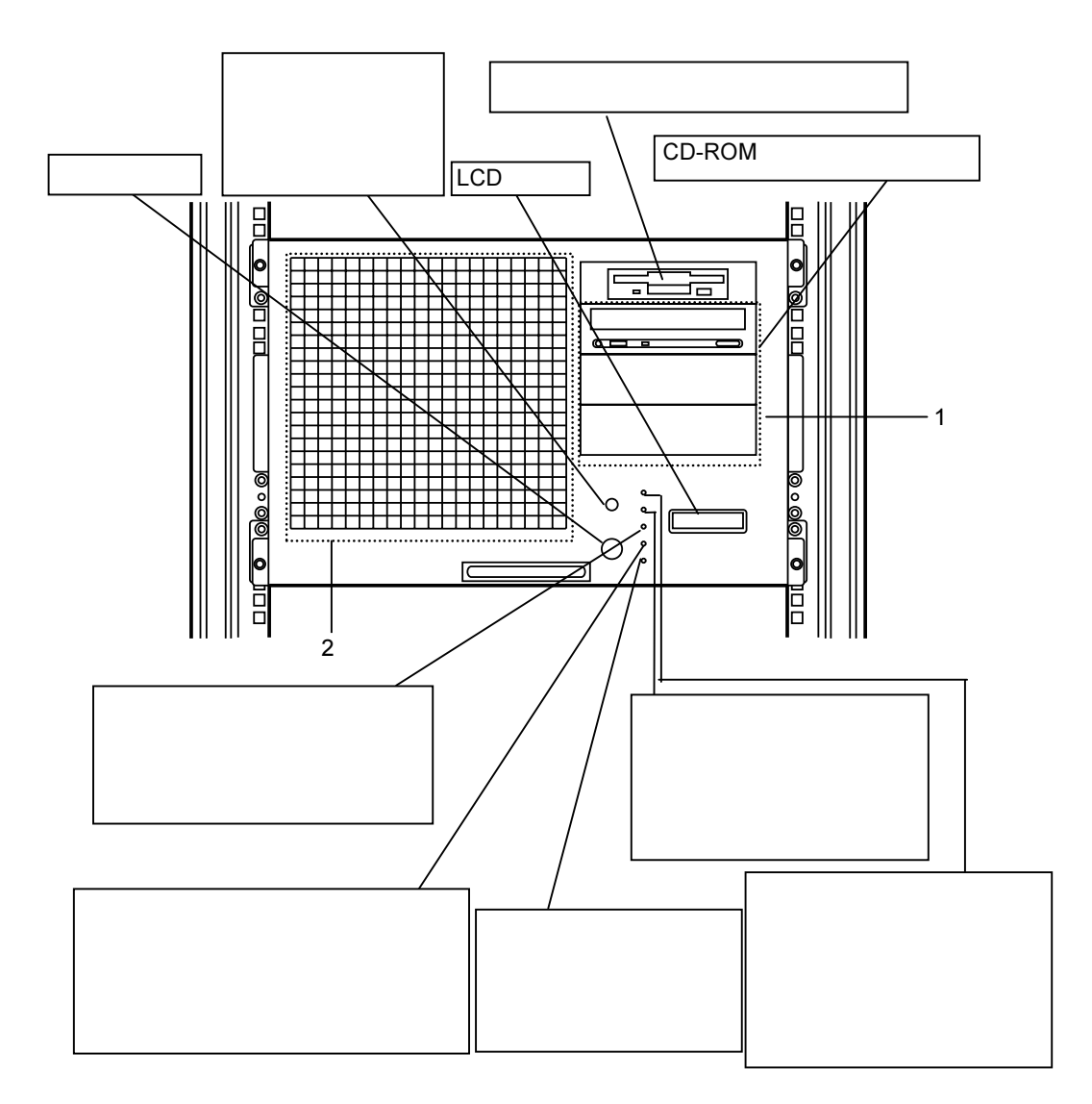

#### $1\quad5$

IDE 規格の内蔵 CD-ROM ドライブユニット、SCSI 規格の内蔵 1/4 インチ CRMT ユニット、 内蔵 DAT ユニット、内蔵光磁気ディスクユニットなどを取り付けます。最上段には内蔵 CD-ROMドライブユニットを標準で搭載しています。

 $2, 3.5$ 

内蔵ハードディスクユニット(ホットプラグ対応)を取り付けます。 本サーバには、8つのホットプラグベイを用意しています。

 $-4/10-$ 

<span id="page-4-0"></span>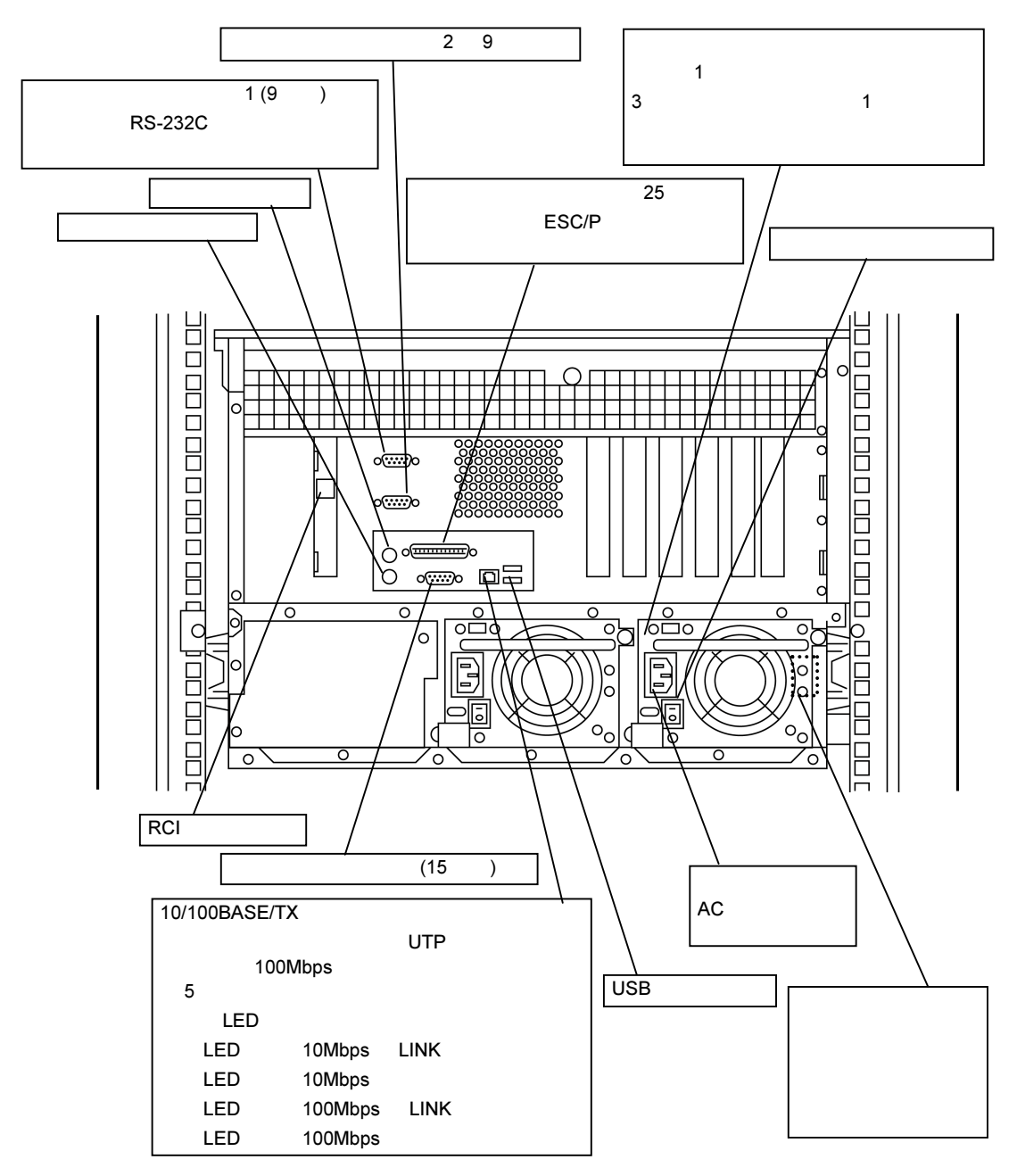

<span id="page-5-0"></span>本サーバの内蔵オプションの取り付け方法については、PRIMERGY MS380 取扱説明書の「第 5章 内蔵オプションの取り付け」も併せてお読みください。 ここでは内蔵オプションの取り付け時に必要なフロントパネルおよび上部カバーの取り付 けについて説明します。

 $3.1$ 

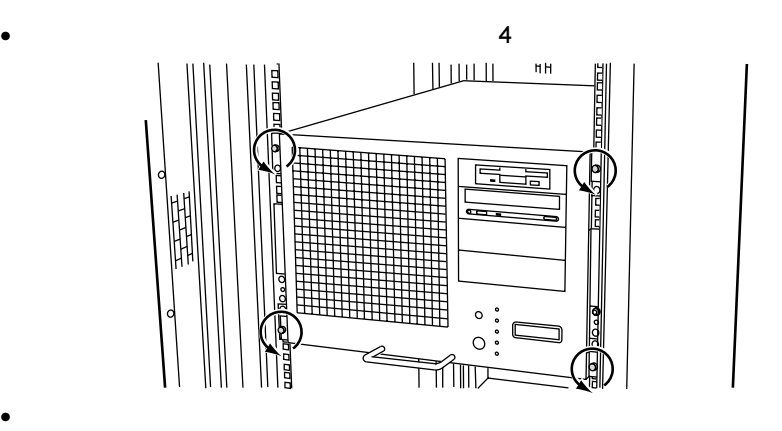

 $3.2$ 

本サーバの上部のカバーは取り外すことができます。 ラックに搭載されたサーバ本体の上部は、デスクサイドタイプの左側面に対応します。

• フロントパネルの取り付けは、取り外しと逆の手順で行います。

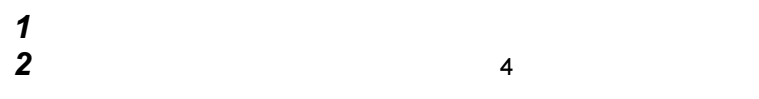

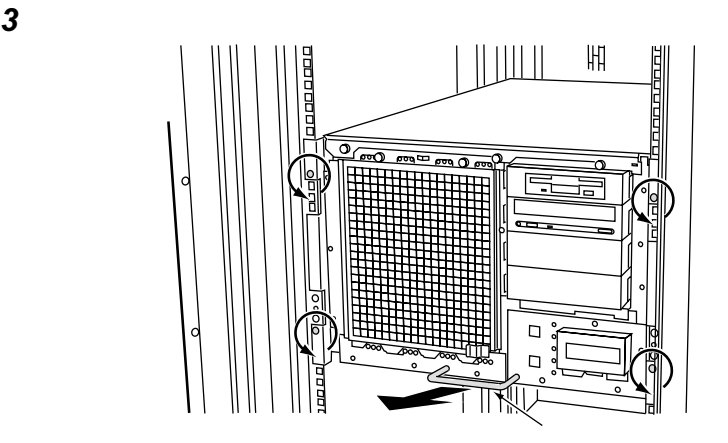

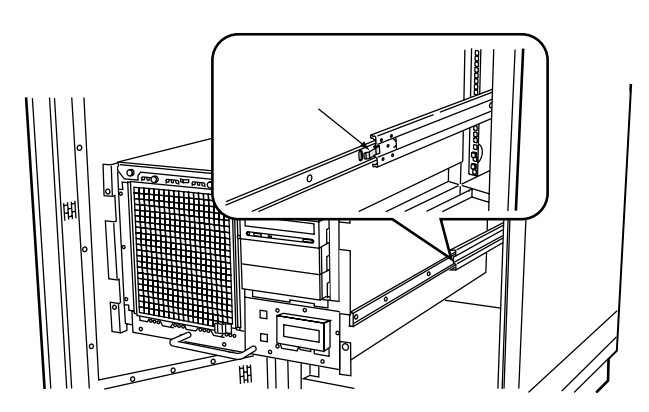

 $\overline{4}$ 

 $5$  $\bf 6$  $7$ 

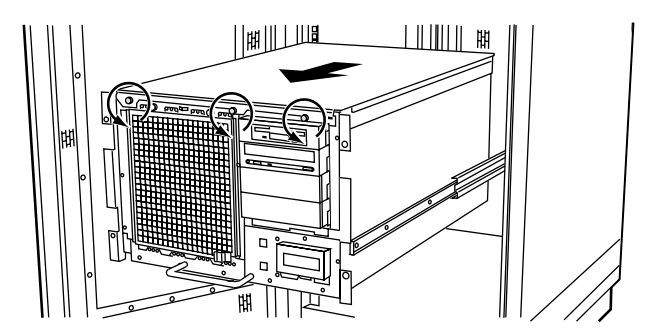

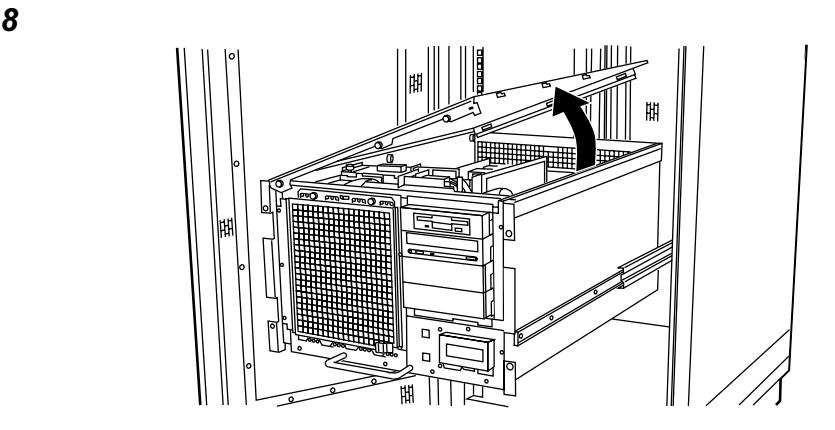

- 上部カバーの取り付けは、取り外し手順と逆の手順で行います。 • 上部カバーを取り付けるまで、リストストラップは外さないでください。
- 上部カバーを取り付けるときに、サーバ本体内部に不要な部品や工具を置き忘れた
	-
- $\bullet$  and the proposition is the proposition in the proposition in the proposition in the proposition in the proposition in the proposition in the proposition in the proposition in the proposition in the proposition in the

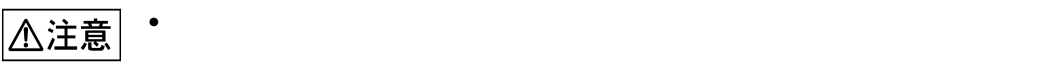

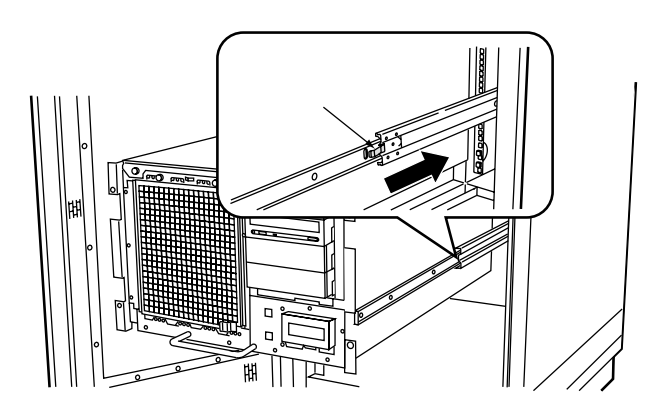

 $\bullet$  + the state of the state  $\bullet$  of the state state  $\bullet$  is the state of the state  $\bullet$ 

### <span id="page-8-0"></span>4 RCI 2012 - 2020 - 2020 - 2020 - 2020 - 2020 - 2020 - 2020 - 2030 - 2030 - 2030 - 2030 - 2030 - 2030 - 2030 -

PRIMERGY MS380 ラックマウントタイプでは、ハードディスクキャビネット接続時に、リ モートキャビネットインタフェース(RCI)により、サーバ本体との電源連動及びサーバ本体か らの監視を行うことができます。

ここでは、サーバ本体にハードディスクキャビネットに接続するときの留意事項について説 明します。ハードディスクキャビネットのラックへの搭載方法、および電源ケーブルの接続 方法などの詳細については、ハードディスクキャビネットに添付の取扱説明書を参照してく ださい。

#### 4.1 RCI

RCI コネクタ部の位置、および機能を以下に示します。

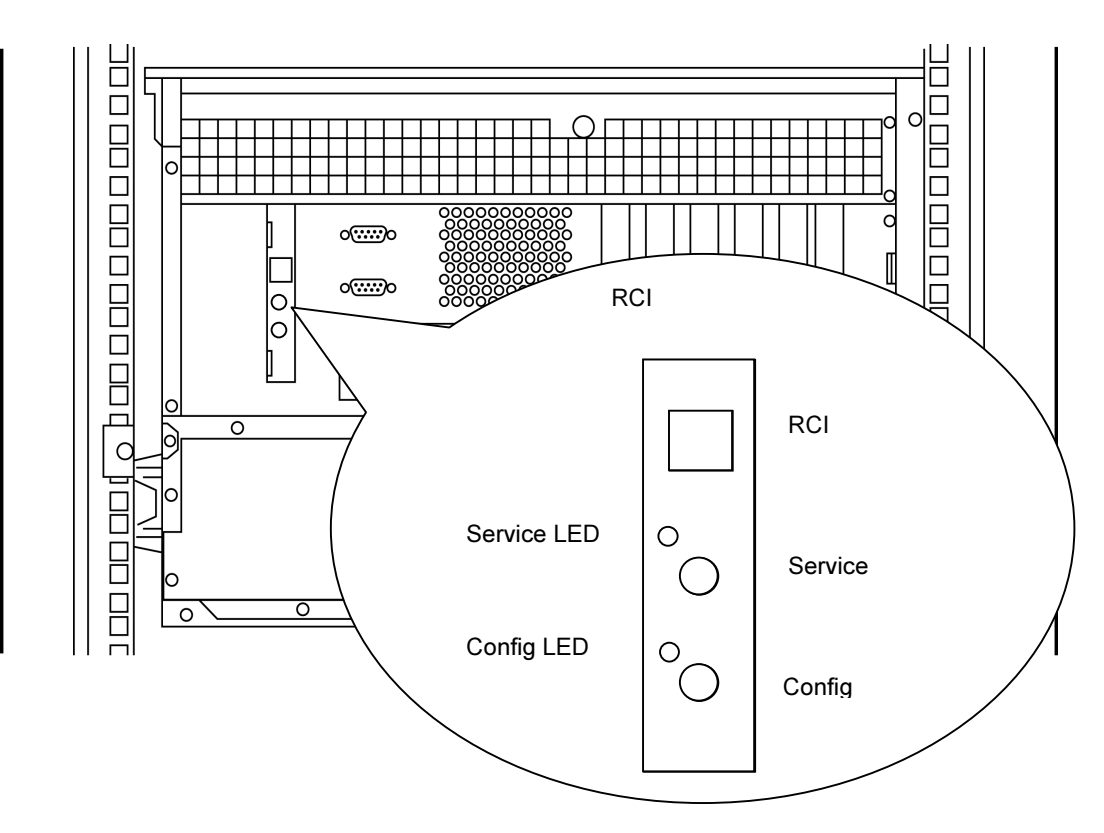

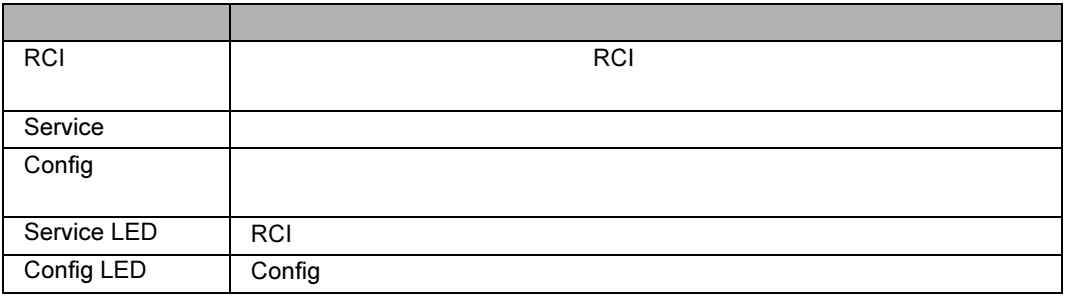

#### <span id="page-9-0"></span>4.2 RCI

サーバ本体がハードディスクキャビネットを認識すると、ハードディスクキャビネット上部 の LCD パネルに RCI 上のハードディスクキャビネットの装置番号を示す RCI アドレス(4 桁)が表示されます。

※ 当表示は、異常発生時に異常装置を識別するために重要な情報となります。

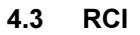

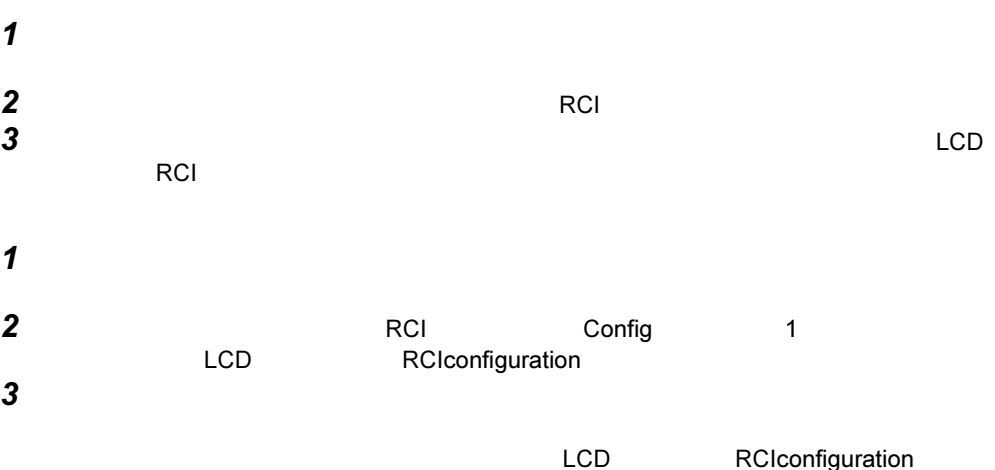